# Cheatography

## Web Programming Cheat Sheet by Giver (sanoj) via cheatography.com/530/cs/228/

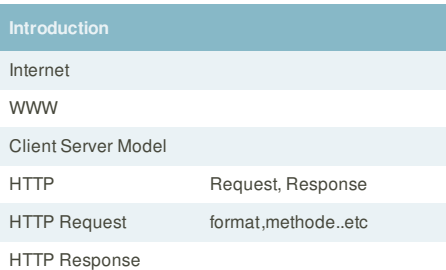

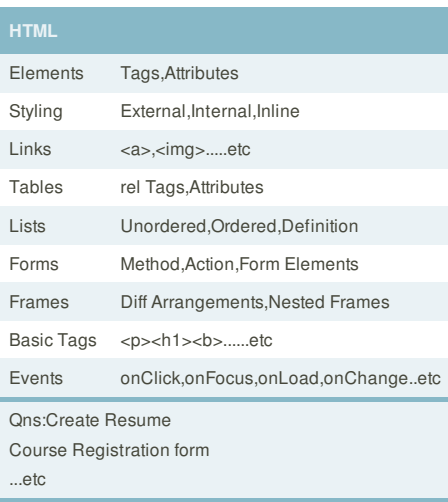

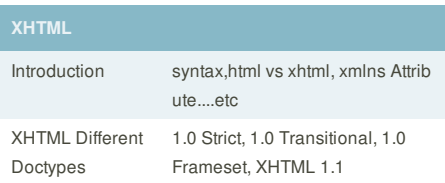

### Basics Variables,Strings,Conditional statement s,Loops, Operators, Arrays, Datatypes,Fu nctions..etc Form Handling Validation,collecting values:-\$\_GET,\$\_PO ST,\$\_REQUEST Server Side Includes include() ,require() File Handling open,close,read,write,upload restrictions on upload,Saving uploaded file Sessions Storing,Destroying Adv Concepts XML DOM Ajax,Cookies,database connectivity,PHP

Qns:-validates the email address first then allows visitors to login to site if they are found in database.

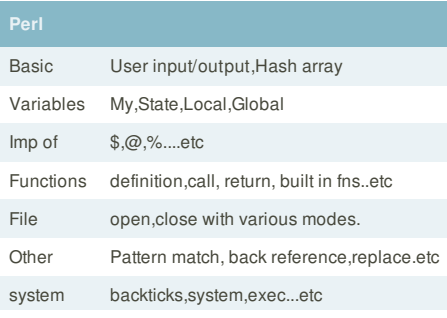

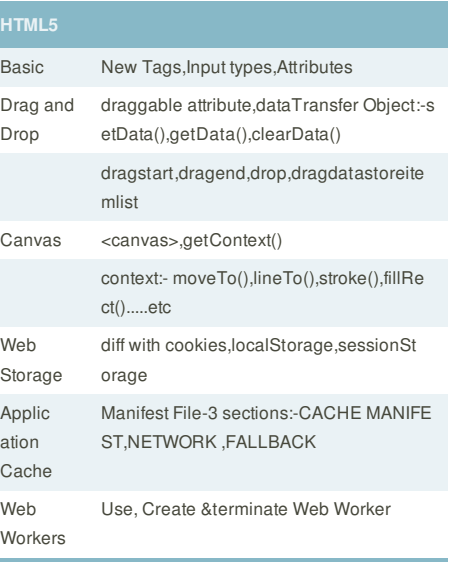

#### **CSS**

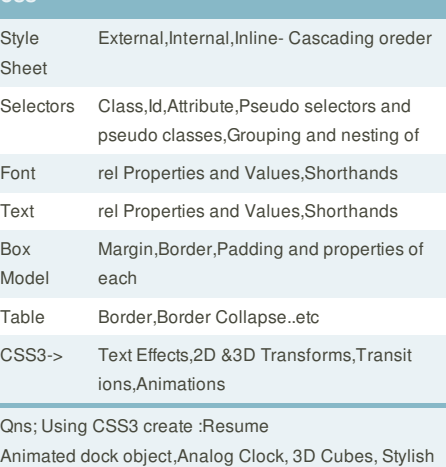

Menus, CSS Accordian,Image Gallery...etc

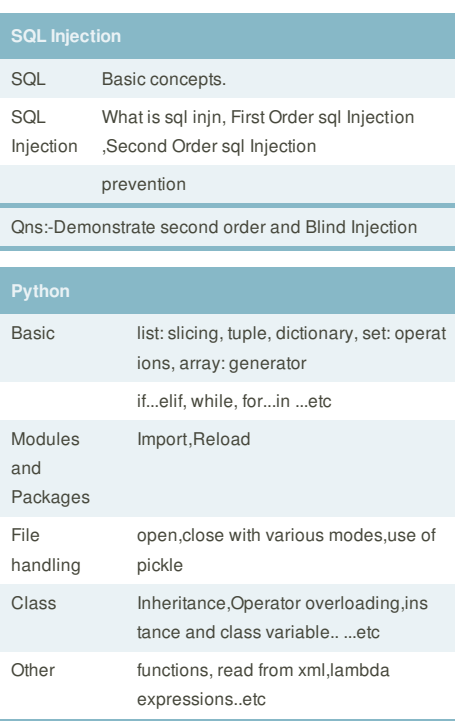

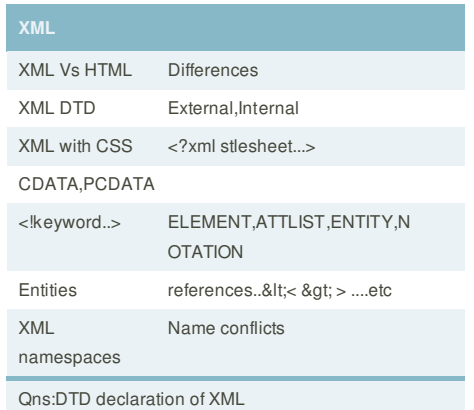

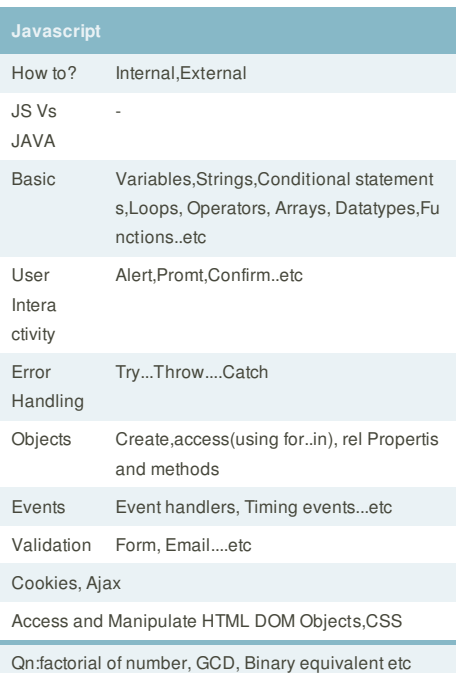

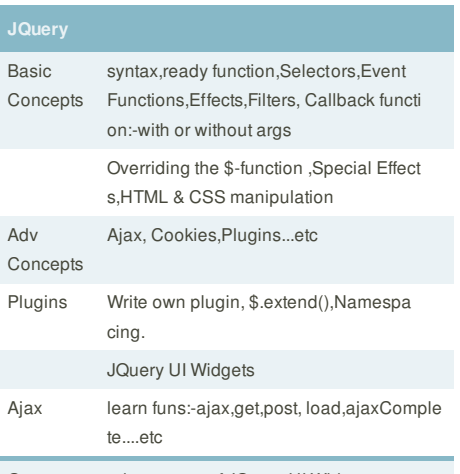

Qns:create various types of JQuery UI Widgets

Qn:Read/write from/to file.

**Cheatographer**

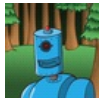

**Giver** (sanoj) cheatography.com/sanoj/

# **Cheat Sheet**

This cheat sheet was published on 31st January, 2012 and was last updated on 21st April, 2012.

**FeedbackFair**, increase your conversion rate today! Try it free! http://www.FeedbackFair.com